Genotype Matrix Mapping

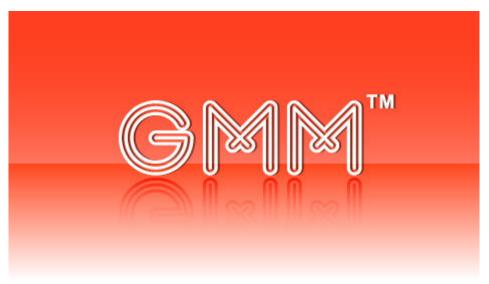

Ver. 2.1

Manual

2009/8/27

#### **Trademarks**

Java is a registered trademark of Sun Microsystems, Inc. (USA) in the USA and other countries. Windows, Microsoft are registered trademarks of Microsoft Corporation (USA) in the USA and other countries. Macintosh, Mac OS X are registered trademarks of Apple Computer, Inc. (USA) in the USA and other countries. Other names of companies and products are (registered) trademarks of each company.

#### Acknowledgments

This product includes JFreeChart.

This product includes software developed at The Apache Software Foundation (http://www.apache.org/).

# GMM Manual

# Contents

| Conten  | nts                                  | 3  |
|---------|--------------------------------------|----|
| Introdu | action                               | 4  |
| About ( | GMM                                  | 4  |
| Chapte  | r 1 Installation                     | 5  |
| 1-1.    | Windows                              | 5  |
| 1-2.    | Mac OS X                             | 8  |
| Chapte  | r 2 Using GMM                        | 11 |
| 2-1.    | General                              | 11 |
| 2-2.    | Menu bar                             | 12 |
| 2-3.    | Data Window                          | 13 |
| 2-4.    | Result Window                        | 14 |
| 2-5.    | Matrix Window                        | 15 |
| 2-6.    | Circle Window                        | 16 |
| Chapte  | r 3 Tutorial                         | 17 |
| 3-1.    | Start up                             | 17 |
| 3-2.    | Exit                                 | 17 |
| 3-3.    | Data analysis                        | 18 |
| 3-4.    | Data reanalysis                      | 22 |
| 3-5.    | Save result                          | 23 |
| 3-6.    | Distribution of phenotypic data      | 24 |
| 3-7.    | Refining                             | 26 |
| 3-8.    | Change the diplay of a circle window |    |
| 3-9.    | Save image                           | 30 |
| 3-10.   | Display of the sample data           | 31 |
| 3-11.   | Invoking multiple instances          | 32 |

### Introduction

### **About GMM**

GMM (Genotype Matrix Mapping) is a computer program for the detection of QTLs (Quantitative Trait Loci) and QTL interactions in genetic variation from comparisons of genotypic and phenotypic data. The central approach in GMM is the following:

- Each tested marker is given a virtual matrix (GM) containing intersecting lines and rows equal to the total number of alleles for the marker in the population analyzed.
- QTL interactions are then estimated and compared through virtual networks among the GMs.

#### Reference

S. Isobe, A. Nakaya and S. Tabata. Genotype Matrix Mapping (GMM): Searching for QTL interactions in genetic variation in complex traits. (2007) DNA Research 14:217-225.

Hardware requirements are listed in Table 1-1.

|            | Windows Mac OS X                 |                       |  |
|------------|----------------------------------|-----------------------|--|
| CPU        | Pentium4 or later version PPC or |                       |  |
| Memory     | >512                             | 2 MB                  |  |
| Hard disk  | >100 MB                          |                       |  |
| OS Version | XP or later version              | 10.4 or later version |  |

Table 1-1 Hardware requirements

Large scale data analysis by Windows 32 bit often causes to stop program execution because of running out of memory. We recommend using Windows 64 bit or Mac for large scale data analysis.

# **Chapter 1 Installation**

### 1-1. Windows

1. Start up the downloaded file (install.exe) by double-clicking on the icon.

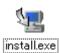

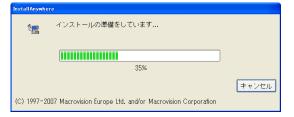

2. After the installation preparation is finished, the screen at right is displayed. Click on the [OK] button, and then go to the next step.

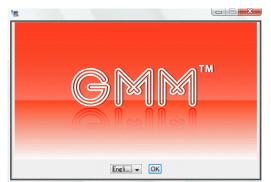

3. The Introduction is displayed. Click on the [Next] button to go to the next step.

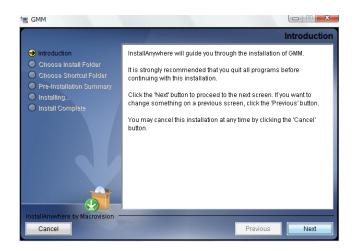

4. Choose the install folder. To change the folder from the default setting, click on the [Choose] button.

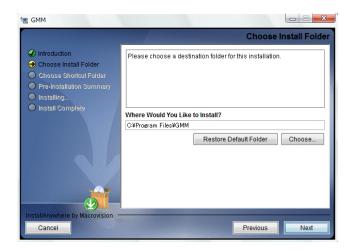

5. Choose the shortcut folder.

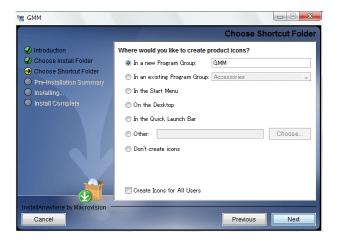

6. The Pre-installation summary is displayed. Confirm that the summary details are correct, and then start installation by clicking on the [Install] button.

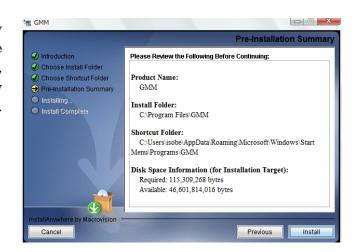

7. The installation progress is displayed.

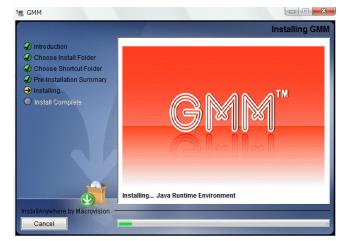

8. After the installation is finished, the screen at right is displayed. Click on the [Done] button to complete the installation.

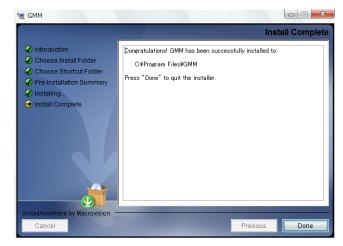

### 1-2. Mac OS X

1. Unpack the downloaded file [install.zip] by double clicking. Then start the generated installer by double clicking.

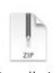

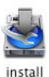

install.zip

2. After the installation preparation is finished, the screen at right is displayed. Click on the [OK] button to go to the next step.

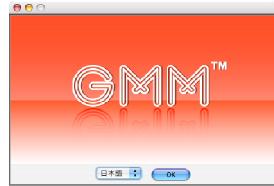

3. The Introduction is displayed. Click on the [Next] button to go to the next step.

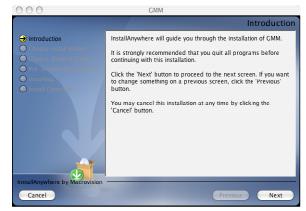

4. The Introduction is displayed. Click on the [Next] button to go to the next step.

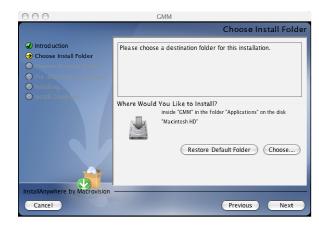

5. Choose the alias folder.

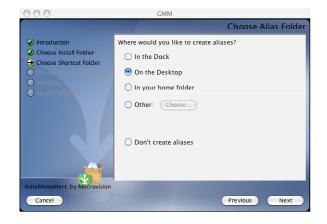

6. The pre-installation summary is displayed. Confirm that the summary details are correct, and then start installation by clicking on the [Install] button.

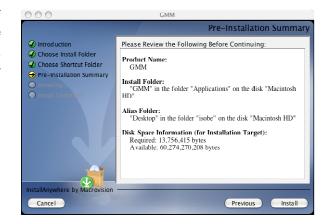

7. The installation progress is displayed.

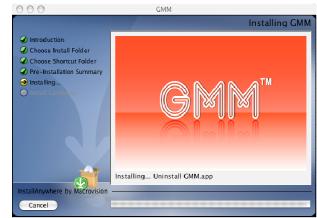

8. After the installation is finished, the screen at right is displayed. Click on the [Done] button to complete the installation.

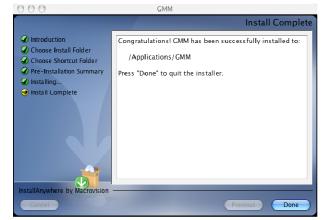

## Chapter 2 Using GMM

### 2-1. General

The GMM display consists of the following five components:

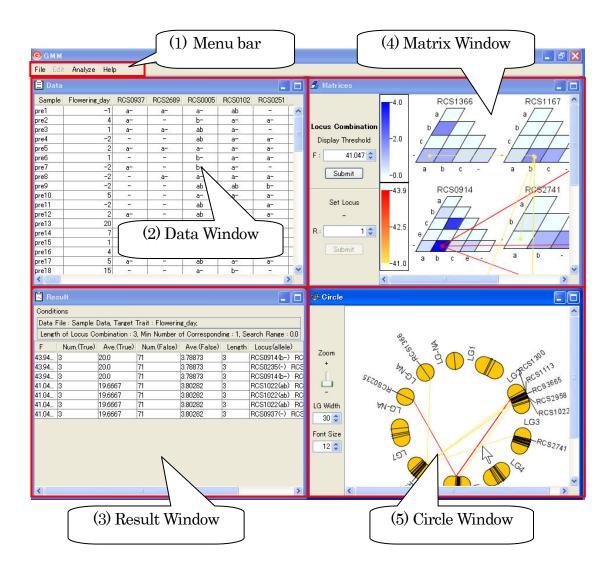

- (1) The Menu bar contains the operations menu.
- (2) The Data Window contains a loaded data set.
- (3) The Result Window contains a list of analysis results.
- (4) The Matrix Window contains analysis results in the form of Genetic Matrixes.
- (5) The Circle Window contains analysis results on linkage groups.

### 2-2. Menu bar

The menu consists of the following three components. Edit menu is not available now.

- 1. File menu
- 2. Analyze menu
- 3. Help menu

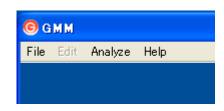

#### 1. File menu

| Load and analyze a new data set.          |
|-------------------------------------------|
| Open an existing file.                    |
| Save contents as a GMM file.              |
| Save contents with a new file name.       |
| Save a screen image of a Matrix or Circle |
| window as an image file (PNG or EPS).     |
| Close the GMM program.                    |
|                                           |

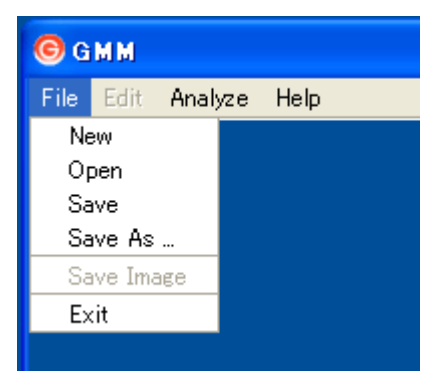

#### 2. Analyze Menu

Reanalyze Reanalyze the uploaded data with different conditions.

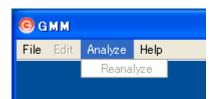

#### 3. Help Menu

| Sample | Open a sample data set. |
|--------|-------------------------|
| About  | Information about GMM.  |

| © G M M |      |         |      |      |  |  |  |
|---------|------|---------|------|------|--|--|--|
| File    | Edit | Analyze | Help |      |  |  |  |
|         |      |         | Sai  | mple |  |  |  |
|         |      |         | Ab   | out  |  |  |  |
|         |      |         |      |      |  |  |  |

### 2-3. Data window

The Data window displays phenotypic and genotypic data used for the analysis. Each line indicates information about an individual sample.

| <mark>©</mark> G м м |               |         |         |         |         |         |         |         |       | X  |
|----------------------|---------------|---------|---------|---------|---------|---------|---------|---------|-------|----|
| File Edit            | Analyze Hel   | р       |         |         |         |         |         |         |       |    |
| 🗖 Data               |               |         |         |         |         |         |         |         | _     | ð  |
| Sample               | Flowering_day | RCS0937 | RCS2689 | RCS0005 | RCS0102 | RCS0251 | RCS0399 | RCS0404 | RCS04 | .e |
| pre1                 | -1            | a-      | a-      | a-      | ab      | -       | a-      | b-      | a-    | ~  |
| pre2                 | 4             | a-      | -       | b-      | a-      | a-      | a-      | -       | -     |    |
| pre3                 | 1             | a-      | a-      | ab      | a-      | -       | a-      | -       | -     |    |
| pre4                 | -2            | -       | -       | ab      | a-      | a-      | a-      | b-      | -     |    |
| pre5                 | 2             | a-      | a-      | a-      | a-      | a-      | a-      | b-      | -     |    |
| pre6                 | 1             | -       | -       | b-      | a-      | a-      | ab      | b-      | ab    |    |
| pre7                 | -2            | a-      | -       | b-      | a-      | -       | a-      | -       | -     |    |
| pre8                 | -2            | -       | a-      | a-      | a-      | a-      | a-      | a-      | a-    |    |
| pre9                 | -2            | -       | -       | ab      | ab      | b-      | a-      | a-      | -     |    |
| pre10                | 5             | -       | -       | a-      | a-      | a-      | a-      | b-      | ab    |    |
| pre11                | -2            | -       | -       | ab      | b-      | a-      | a-      | b-      | a-    | Y  |
| <                    |               |         |         |         |         |         |         |         | >     |    |

First column Second column Third and subsequent columns Sample name Phenotypic data Genotypic data

For missing data, use '\*' as a missing code. The code, '\*', is excluded from analysis.

# 2-4. Result window

| <b>6</b> G M | 🕞 д м м 📃 🗖 🔁  |               |                  |               |           |                                    |
|--------------|----------------|---------------|------------------|---------------|-----------|------------------------------------|
| File E       | dit Analyze    | Help          |                  |               |           |                                    |
| 📕 Res        | sult           |               |                  |               |           |                                    |
| Conditi      | ions GMM 2.    | 00 (C) 2005,2 | 006,2007,2008    | A.Nakaya      |           |                                    |
| Data F       | File : Sampled | ata.PM, Targe | et Trait : Flowe | ring_day,     |           |                                    |
| Max L        | ength of Locu  | s Combinatio  | n : 3, Min Num   | ber of Corres | oonding : | 1, Search Range : 4.39442          |
| F            | Num.(True)     | Ave.(True)    | Num.(False)      | Ave.(False)   | Length    | Locus(allele)                      |
| 43.94        | 3              | 20.0          | 71               | 3.78873       | 3         | RCS2958(b-) RCS0914(b-) RCS1300(a  |
| 43.94        | 3              | 20.0          | 71               | 3.78873       | 3         | RCS1113(bc) RCS0914(b-) RCS0235(-) |
| 43.94        | 3              | 20.0          | 71               | 3.78873       | 3         | RCS1113(bc) RCS0914(b-) RCS1300(a  |
| 41.04        | 3              | 19.6667       | 71               | 3.80282       | 3         | RCS1366(a-) RCS1167(b-) RCS1022(a  |
| 41.04        | 3              | 19.6667       | 71               | 3.80282       | 3         | RCS1167(b-) RCS3665(a-) RCS1022(a  |
| 41.04        | 3              | 19.6667       | 71               | 3.80282       | 3         | RCS1167(b-) RCS2741(a-) RCS1022(a  |
| 41.04        | 3              | 19.6667       | 71               | 3.80282       | 3         | RCS1167(b-) RCS1022(ab) RCS0937(-) |
|              |                |               |                  |               |           |                                    |
|              |                |               |                  |               |           |                                    |

The Result window holds a list of analysis results. The version of the program and the analysis conditions are displayed on the upper bars.

| F              | Fvalue                                                                           |
|----------------|----------------------------------------------------------------------------------|
| Num. (True)    | Number of samples that correspond to the detected locus (allele).                |
| Ave. (True)    | Mean value of the samples that correspond to the detected locus (allele).        |
| Num. (False)   | Number of samples that do not correspond to the detected locus (allele).         |
| Ave. (False)   | Mean value of the samples that do not correspond to the detected locus (allele). |
| MSA            | Between-class variance                                                           |
| MSW            | Within-class variance                                                            |
| MST            | Total variance                                                                   |
| Length         | Number of loci that make up the detected combination.                            |
| Locus (allele) | Names of loci and alleles.                                                       |

### 2-5. Matrix window

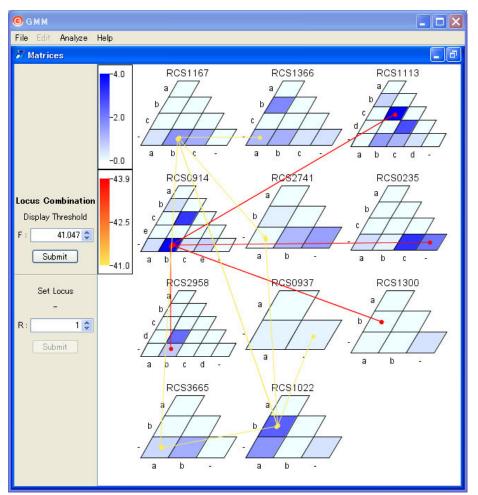

The Matrix window holds results of analyses in the form of Genetic Matrixes.

| Matrix            | Each matrix indicates one marker. Each cell in a matrix indicates a single QTL effect. The F value (magnitude of a single QTL effect) is represented with shades of blue. |
|-------------------|----------------------------------------------------------------------------------------------------|
| Line              | Lines between cells indicate combinations of QTLs. The F value (magnitude of QTL interactions) is represented with colors from yellow to red.                             |
| Display Threshold | Displayed lines and the cells they connect are refined based on a set threshold.                                                                                          |
| Set Locus         | Displayed matrixes that interact with the selected cells are refined.                                                                                                    |

### 2-6. Circle window

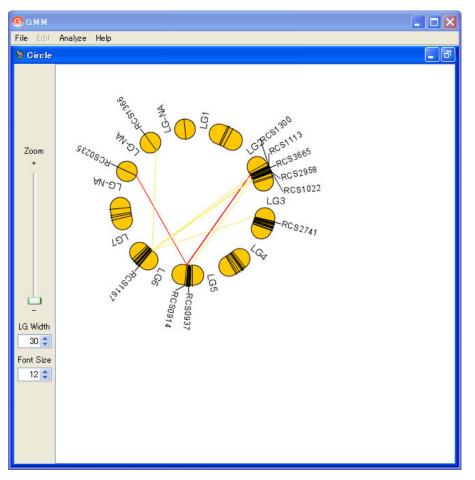

The Circle window displays analysis results as a circle of linkage groups. This window is not displayed if map information is not loaded.

| Linkage circle | All linkage groups are displayed on a circle, and the interacting QTLs are  |
|----------------|-----------------------------------------------------------------------------|
|                | indicated inside of the circle.                                             |
| Inside lines   | The inside lines indicate relationships between interacting QTLs. The color |
|                | of each line, from yellow to red, represents the magnitude of the F value   |
|                | (strength of the QTL interaction).                                          |
| Zoom           | Sets the size of the linkage circle.                                        |
| LG Width       | Sets the width of the linkage circle.                                       |
| Font Size      | Sets the font size.                                                         |
|                |                                                                             |

# **Chapter 3** Tutorial

### 3-1. Start up

#### <Windows>

Select <all programs $\rightarrow$ GMM $\rightarrow$ GMM> on the Start Menu or double click on the GMM icon.

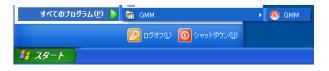

### <Mac OS X>

Double click on the [GMM Alias] icon.

If an alias was not created at installation, start GMM from within the GMM folder.

| Ø         |  |
|-----------|--|
| GMM Alias |  |

| 00                                                                                                    | GMM                                                                                                    |                                                                                                    | $\Box$                                                               |
|----------------------------------------------------------------------------------------------------|----------------------------------------------------------------------------------------------------|----------------------------------------------------------------------------------------------------|----------------------------------------------------------------------|
|                                                                                                    |                                                                                                    | Q                                                                                                    |                                                                      |
|                                                                                                    | Cat     Cat     C | ▲ 000年11月7日、13-26<br>2006年11月7日、13-26<br>2006年11月7日、13-58<br>9日、10-70<br>2006年11月7日、13-23<br>2008年11月7日、13-26<br>2008年10月25日、17.07<br>2008年11月7日、13-58<br>2008年11月7日、13-58 | 97X<br>0 KB<br>197 KB<br>160 KB<br>88 KB<br>264 KB<br>384 KR<br>4 KB |
| <ul> <li>① 5日</li> <li>① 昨日</li> <li>① 読去1週間</li> <li>② 算べてのイメージ</li> <li>③ 算べてのムービー</li> <li>③ すべての資料</li> </ul> | sample     splach.jpg     Unirestall CMM                                                                                                    | 2008年11月7日, 13:57<br>2008年9月30日, 18:22<br>2008年11月7日, 13:57                                                                                                    | 28 KB                                                                |
|                                                                                                    | 13.項目、40.03 GR 空声                                                                                                    |                                                                                                    | 14                                                                   |

#### 3-2. Exit

Select <File $\rightarrow$ Exit> on the Menu bar.

| <mark>⊜</mark> g m m   |  |          |         |     |  |  |  |  |
|------------------------|--|----------|---------|-----|--|--|--|--|
| File Edit Analyze Help |  |          |         |     |  |  |  |  |
| New                    |  |          |         |     |  |  |  |  |
| Open                   |  |          |         |     |  |  |  |  |
| Save                   |  | ring_day | RCS0937 | RCS |  |  |  |  |
| Save As                |  | -1       | a-      | a   |  |  |  |  |
| Save Image             |  | 4        | a-      | -   |  |  |  |  |
| Exit                   |  |          | a-      | a   |  |  |  |  |
| pre4                   |  |          | -       | -   |  |  |  |  |
| pre5                   |  | 2        | a-      | a   |  |  |  |  |
| prefi                  |  | 1        | -       | -   |  |  |  |  |

#### 3-3. Data analysis

1. Select  $\langle File \rightarrow New \rangle$  from the Menu bar.

2. The screen at right is displayed. Click on the [Select] button.

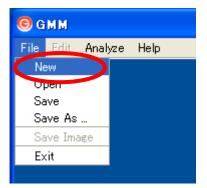

| Select Data |        |   |
|-------------|--------|---|
| Data File   | Select | D |
| v           |        |   |
| irst Sample |        |   |
| arget Trait |        |   |
|             |        |   |
|             |        |   |
|             |        |   |
|             |        |   |
|             |        |   |
|             |        |   |
|             |        |   |
| OK Cancel   |        |   |
|             |        |   |

3. The Load Data dialog is displayed. Choose the data file, and then click on the [Open] button.

The data file must be saved as a tab-delimited text file. Use two characters for the genotype code and numerals for phenotypic data.

A sample data file can be found in the GMM/sample folder (Sampledata.PM).

4. The chosen file is loaded and displayed in the data window.

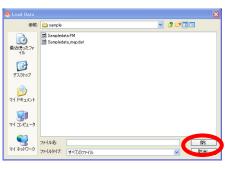

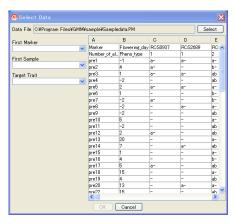

5. Set a data set.

Press the uppermost marker name in the <First Marker> pulldown menu.

The column headings for the selected marker and the markers to its right are colored pink, and the data in the columns are defined as a genotypic data set.

Select the uppermost sample name in the <First Sample> pulldown menu.

The column headings for the selected sample and the samples below it are colored aqua and defined as a set of sample data.

Select the phenotype data from the list in the <Target Trait> pulldown menu.

The column heading for the selected cell is colored red, and the data in the column are defined as phenotypic data.

Press the [Select] button to complete the procedure.

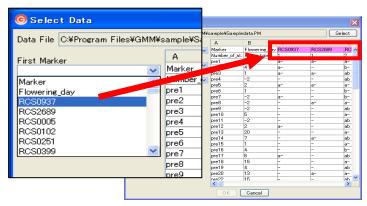

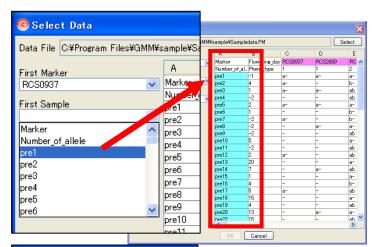

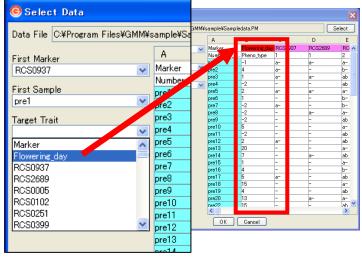

6. Loading map information.

The <Select Linkage Map Data> window is displayed. If there is no map information, select [Not Exists] and then press [OK].

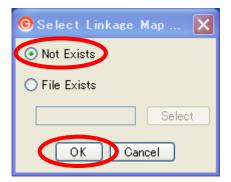

If map information is available, select <File Exists>, and then press the [Select] button.

The Load Linkage Map dialog is opened. Set a map file and press the [Open] button. After selecting the map file, press the [OK] button.

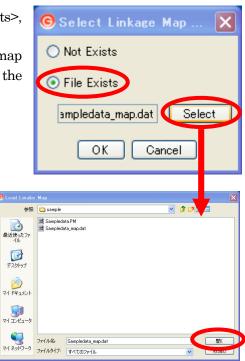

| # <linkage group="" name=""> <total length="">RCS0005 56.0#<linkage group="" name=""> <total length="">RCS0089 92.00<marker name1=""> <map position="">#LG2 149.7<marker name2=""> <map position="">RCS1300 10.55RCS1300 39.85RCS1300 39.85Changing the formation in the formation in</map></marker></map></marker></total></linkage></total></linkage> | 05       |
|----------------------------------------------------------------------------------------------------|----------|
| RCS1300 39.8                                                                                                    | • •      |
| Shown in the figure at right. RCS1285 47.7                                                                                                    | 53<br>00 |
| The sample data are saved in the GMM/sample folder as<br>sampledata_map.DAT. #LG-NA 3<br>RCS1366 2.0<br>#LG-NA 3<br>RCS1366 2.0<br>#LG-NA 3<br>RCS1719 2.0                                                                                                    |          |

7. Parameter settings.

Automatic

The <Set Parameter> window isdisplayed.

Set the following three parameters, and then press the [Calculate] button.

| ⊖Set Parameter                  | ×                  |
|---------------------------------|--------------------|
| Max Length of Locus Combination | 3 📚                |
| Min Number of Corresponding     | 1 🜲                |
| Search Range (d)                | 0 📚<br>V Automatic |
| Calculate Canc                  | el                 |

| Max Length of Locus Combination | Maximum number of analyzed marker<br>combinations. If "1" is selected, GMM calculates a<br>single QTL effect. If "3" is selected, GMM<br>calculates a maximum of three marker<br>combinations. |
|---------------------------------|----------------------------------------------------------------------------------------------------|
| Min Number of Corresponding     | Minimum number of samples that meet the conditions.                                                                                                    |
| Search Range                    | Search range for the calculation.                                                                                                    |

To set the search range automatically, check [Automatic].

8. The screen shown at right is displayed during the calculation. Please wait.

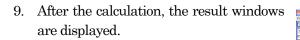

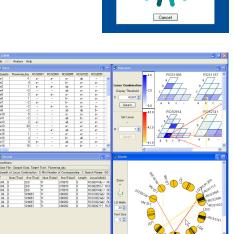

### 3-4. Data reanalysis

1. Select <Analyze $\rightarrow$ Reanalyze> on the Menu bar.

| © GMM     |            |     |         |   |
|-----------|------------|-----|---------|---|
| File Edit | Analyze    | Hel | р       |   |
| \Xi Data  | Reana      | yze |         |   |
| Sample    | Flowering_ | day | RCS0937 | R |
| pre1      |            | -1  | a-      |   |
| pre2      |            | 4   | a-      |   |
| nre?      |            | 1   |         |   |

 Set Parameters.
 Follow the instructions in "Section 3-3. Data analysis". Then click on the [Calculate] button.

| ⊖ Set Parameter                 | ×   |  |  |  |  |  |  |
|---------------------------------|-----|--|--|--|--|--|--|
| Max Length of Locus Combination | 3 🛟 |  |  |  |  |  |  |
| Min Number of Corresponding     | 1 🗘 |  |  |  |  |  |  |
| Search Range (d)                | 0 📚 |  |  |  |  |  |  |
| Calculate Cancel                |     |  |  |  |  |  |  |

3. Please wait.

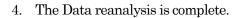

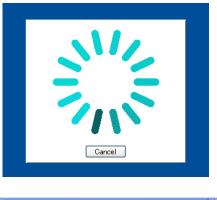

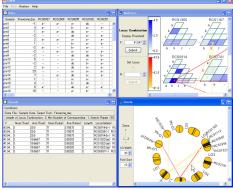

### 3-5. Save results

The analysis results can be saved as a project file (.gmm).

1. Select  $\langle File \rightarrow Save \rangle$  or  $\langle File \rightarrow Save As \rangle$  on the Menu bar.

| © GMM    |         |          |        |  |  |  |  |  |
|----------|---------|----------|--------|--|--|--|--|--|
| File Edi | t Analy | yze He   | lp     |  |  |  |  |  |
| New      |         |          |        |  |  |  |  |  |
| Open     |         |          |        |  |  |  |  |  |
| Save     |         | ring_day | RCS093 |  |  |  |  |  |
| Save A   | λs      | -1       | a-     |  |  |  |  |  |
| Save I   | mage    | 4        | l a-   |  |  |  |  |  |
| Exit     |         | 1        | a-     |  |  |  |  |  |
| pre4     |         | -2       | 2 -    |  |  |  |  |  |
| pre5     |         | 2        | 2 a-   |  |  |  |  |  |
| pro6     |         | 1        | _      |  |  |  |  |  |

2. Input a file name in the dialog box, and then click on the [Save] button.

| € Save GMM                | Data              |                 |            |         | ×         |
|---------------------------|-------------------|-----------------|------------|---------|-----------|
| 保存                        | 🗧 🚞 sample        |                 | <b>~</b> ( | 8 🕫 🗔 🗖 |           |
| していたつか<br>最近使ったファ<br>イル   |                   |                 |            |         |           |
| <b>्रि</b><br>इर्ट्राइट्र |                   |                 |            |         |           |
| الرکد ۲۴ ک <sup>ی</sup>   |                   |                 |            |         |           |
| ער בארב ואב               |                   |                 |            |         |           |
| <b>र्</b> न केश्री-७      | ファイル名<br>ファイルタイプ: | GMM File (*gmm) |            |         | 保存<br>取消し |

### 3-6 Distribution of phenotypic data

GMM displays the distribution of phenotypic data of the selected locus/allele.

#### Select a Data cell.

Double click on a genotypic data cell in the Data window. The distribution of phenotypic data is indicated in a new window (Red: selected locus/allele, Blue: unselected loci/alleles).

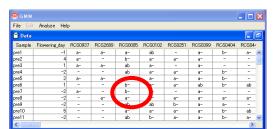

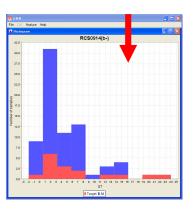

#### Select a cell in a Matrix.

Double click on a cell in a Matrix window. The distribution of phenotypic data is indicated in a new window (Red: selected locus/allele, Blue: unselected loci/alleles).

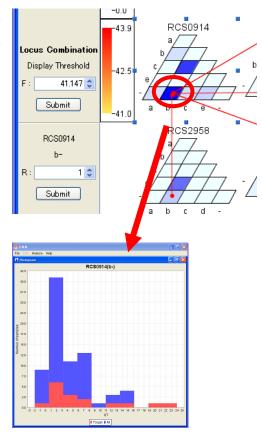

#### Select a line connecting Matrixes

Double click on a line in a Matrix window. The distribution of phenotypic data is shown in a new window (Red: locus/allele related to the selected line (combination), Blue: loci/alleles not related to the selected line).

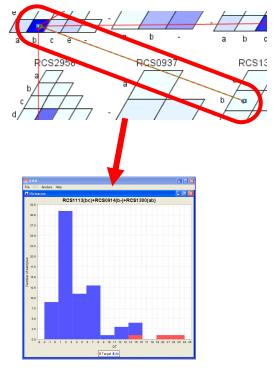

### 3-7. Refining

Once a calculation is completed, all identified loci (markers) are indicated in the Matrix window. GMM allows you to limit the display to a selected combination of identified loci in a new window by using the Refining function.

### Line refining

Set the threshold [F], and then click on the [Submit] button.

Only lines corresponding to the upper bound threshold [F] value are displayed.

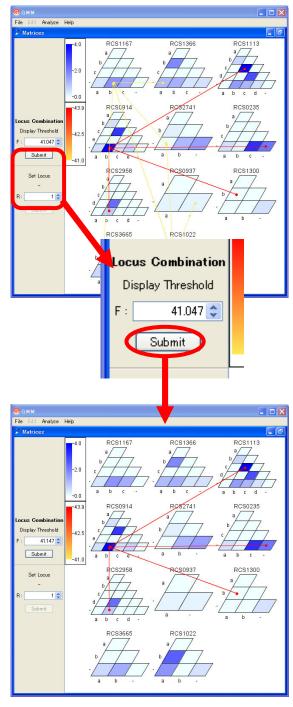

#### Matrix refining

Click on a cell, and the selected Locus (allele) is indicated on the left side. Only cells generating connection lines can be selected.

R indicates the number of displayed combinations. Set <R> and click on the [Submit] button. The matrixes connected to the selected cell are indicated by lines in a new window.

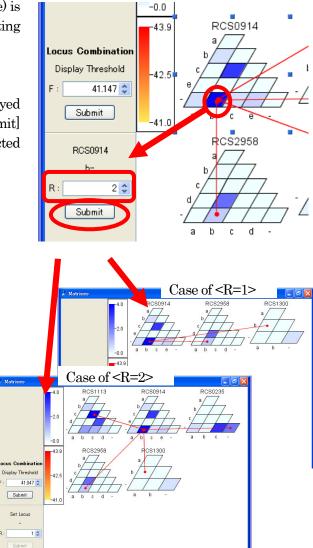

### Circle refining

Double click an internal line in a linkage circle. The corresponding loci are indicated in a new matrix window.

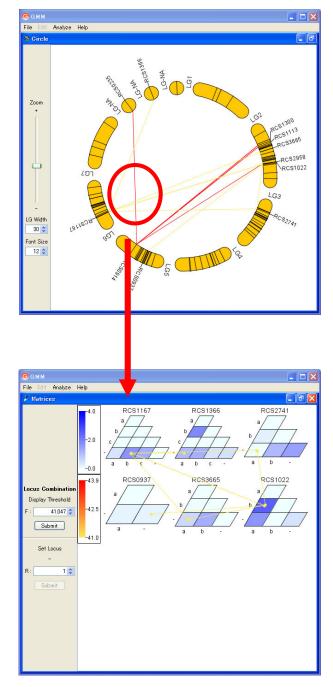

### 3-8. Change the display of a circle window

LG Width

Font Size

30 🛟

12 🛟

You can change the size, width and fonts of a linkage Circle.

Zoom + | | LG Width] is used for changing the width of a linkage circle.

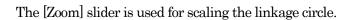

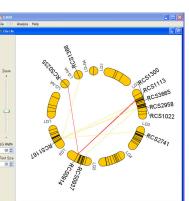

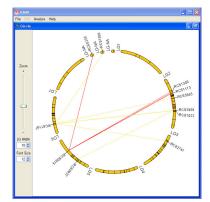

[Font Size] is used for changing the font size.

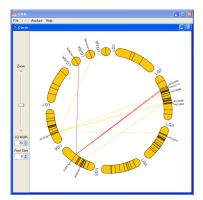

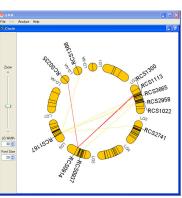

### 3-9. Save image

Pictures in the Matrix window and Circle window can be saved as image files.

1. Select <File $\rightarrow$ Save Image> from the Menu bar.

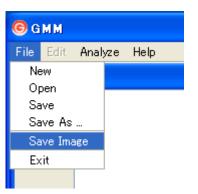

2. The File dialog is displayed. Name the file and select the file type (.eps or .png), and then click on the [Save] button.

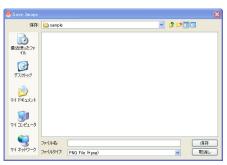

3. The image file is saved in the selected folder.

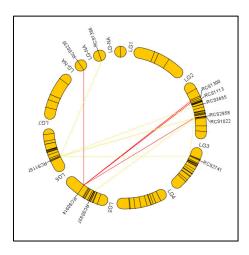

# 3-10. Display of sample data

You can explore how GMM functions by consulting the included sample data.

1. Select <Help $\rightarrow$ Sample> on the Menu bar.

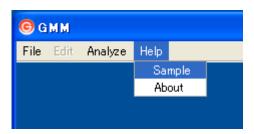

2. The analyzed sample data are displayed.

|                                                                                                 | Analize H                                                                                              | eh.                                                                                            |                             |                                                                                                    |                                                                                                 |                                                                                         |                                                                                                    |                                                                                                    |
|-------------------------------------------------------------------------------------------------|----------------------------------------------------------------------------------------------------|------------------------------------------------------------------------------------------------|-----------------------------|----------------------------------------------------------------------------------------------------|-------------------------------------------------------------------------------------------------|-----------------------------------------------------------------------------------------|----------------------------------------------------------------------------------------------------|----------------------------------------------------------------------------------------------------|
| Data                                                                                            |                                                                                                    |                                                                                                |                             |                                                                                                    |                                                                                                 |                                                                                         |                                                                                                    | 5 Hotenes                                                                                                    |
| Sample                                                                                          | Flowering_da                                                                                           | / RC90337                                                                                      | R052569                     | R050005                                                                                                    | ROSOICE                                                                                         | R090251                                                                                 |                                                                                                    | -4.0 RCS1365 RCS116                                                                                                    |
| xe1                                                                                             |                                                                                                    | 1 a-                                                                                           | ð~                          | a-                                                                                                    | ab                                                                                              |                                                                                         | -                                                                                                    |                                                                                                    |
| pre2                                                                                            |                                                                                                    | 4 ar                                                                                           |                             | b-                                                                                                    | 81                                                                                              | a*.                                                                                     |                                                                                                    |                                                                                                    |
| pre3                                                                                            |                                                                                                    | 1 ar                                                                                           | 6"                          | ab                                                                                                    | 8"                                                                                              |                                                                                         |                                                                                                    | Locus Combination b b                                                                                                    |
| pre4                                                                                            |                                                                                                    | 2 -                                                                                            |                             | ab                                                                                                    | 6*                                                                                              | 42                                                                                      |                                                                                                    | Display Threshold -2.0 c/// c///                                                                                                    |
| pre5                                                                                            |                                                                                                    | 2 a=                                                                                           | 4*                          | 47                                                                                                    | 6~                                                                                              | 47                                                                                      |                                                                                                    | E 41047 2                                                                                                    |
| pre6                                                                                            |                                                                                                    | 1 -                                                                                            |                             | b-                                                                                                    | à~                                                                                              | 4*                                                                                      |                                                                                                    |                                                                                                    |
| pre7                                                                                            |                                                                                                    | 2 a-                                                                                           |                             | b-                                                                                                    | ð~                                                                                              |                                                                                         |                                                                                                    | Submitabc - abc                                                                                                    |
| pre8                                                                                            |                                                                                                    | 2 -                                                                                            | 5-                          | ð-                                                                                                    | ð~                                                                                              | ð-                                                                                      |                                                                                                    | Submit -0.0                                                                                                    |
| pre9                                                                                            |                                                                                                    | 2 -                                                                                            |                             | -80                                                                                                    | 80                                                                                              | ð-                                                                                      |                                                                                                    | -419 RCS0914 RC5274                                                                                                    |
| pre10                                                                                           |                                                                                                    | 5 -                                                                                            |                             | - e-                                                                                                    | 8-                                                                                              | - e-                                                                                    |                                                                                                    |                                                                                                    |
| pre11                                                                                           |                                                                                                    | 2 -                                                                                            |                             | ab                                                                                                    | b-                                                                                              | - A*                                                                                    |                                                                                                    | Set Locus                                                                                                    |
| pre12                                                                                           |                                                                                                    | 2 4*                                                                                           |                             | ab                                                                                                    | 87                                                                                              | 41                                                                                      |                                                                                                    |                                                                                                    |
| pre13                                                                                           |                                                                                                    | 0 -                                                                                            |                             | 42                                                                                                    | 6"                                                                                              | 42                                                                                      |                                                                                                    | B: 10 425 5                                                                                                    |
| pre14                                                                                           |                                                                                                    | 7 -                                                                                            | 6*                          | ab                                                                                                    | 6"                                                                                              | 42                                                                                      |                                                                                                    | K IV A                                                                                                    |
| pre15                                                                                           |                                                                                                    | 1 -                                                                                            |                             | 4*                                                                                                    | à~                                                                                              |                                                                                         |                                                                                                    | Stot                                                                                                    |
| pre16                                                                                           |                                                                                                    | 4 -                                                                                            |                             | b-                                                                                                    | db                                                                                              |                                                                                         |                                                                                                    |                                                                                                    |
| pre17                                                                                           |                                                                                                    | 5 a-                                                                                           |                             | ab                                                                                                    | ð~                                                                                              | - d-                                                                                    |                                                                                                    | -41.0                                                                                                    |
| pre18                                                                                           | 1                                                                                                    | 5 -                                                                                            | -                           | -a-                                                                                                    | b-                                                                                              |                                                                                         | <u> </u>                                                                                                    |                                                                                                    |
| <                                                                                               |                                                                                                    |                                                                                                |                             |                                                                                                    |                                                                                                 |                                                                                         | 2                                                                                                    | S                                                                                                    |
| Ress                                                                                            |                                                                                                    |                                                                                                |                             |                                                                                                    |                                                                                                 | _                                                                                       |                                                                                                    | @ Citele                                                                                                    |
|                                                                                                 |                                                                                                    |                                                                                                |                             |                                                                                                    |                                                                                                 |                                                                                         |                                                                                                    | 6                                                                                                    |
| Condition                                                                                       | 44                                                                                                    |                                                                                                |                             |                                                                                                    |                                                                                                 |                                                                                         |                                                                                                    |                                                                                                    |
|                                                                                                 |                                                                                                    |                                                                                                | a . Planatio                |                                                                                                    |                                                                                                 |                                                                                         | _                                                                                                    |                                                                                                    |
| Data Fil                                                                                        | le : Sample Dat                                                                                        |                                                                                                |                             |                                                                                                    |                                                                                                 |                                                                                         |                                                                                                    |                                                                                                    |
| Data Fil<br>Length                                                                              | le : Sample Dat<br>of Locus Comb                                                                       | ination : 3, N                                                                                 | in Number o                 | f Correspon                                                                                                    |                                                                                                 |                                                                                         |                                                                                                    | \$                                                                                                    |
| Data Fil<br>Length<br>F                                                                         | le : Sample Dat<br>of Locus Comb<br>Num.(True) / A                                                     | ination : 3, N<br>ve.(Tirue) N                                                                 | in Number o<br>lum (False)  | Correspon<br>Ave False                                                                                                    | Length                                                                                          | Locus/allel                                                                             | 0                                                                                                    |                                                                                                    |
| Data Fil<br>Length<br>F                                                                         | le : Sample Dat<br>of Locus Comb<br>Num.(True) F<br>20                                                 | ination ( 3, N<br>ve.(True)   N<br>D   71                                                      | in Number o<br>lum (False)  | f Correspon<br>Ave (False<br>3 78873                                                                                                    | Clength                                                                                         | Locus/allek<br>RCS0914/b-                                                               | e)<br>> RO                                                                                                    |                                                                                                    |
| Data Fil<br>Length<br>F<br>43.94_ 3<br>43.94_ 3                                                 | le : Sample Dat<br>of Locus Comb<br>Num.(True) /<br>20<br>20                                           | ination : 3, N<br>ve.(Tirue) N<br>D 71<br>D 71                                                 | in Number o<br>Lun (False)  | f Correspon<br>Ave (False<br>3 78973<br>3 78973                                                                                                    | Clength<br>3 F                                                                                  | Locus/allel<br>RCS0914/b-<br>RCS0235/->                                                 | e)<br>> RO<br>ROS                                                                                                    |                                                                                                    |
| Data Fil<br>Length<br>F<br>43.94. 0<br>43.94. 0<br>43.94. 0                                     | le : Sample Dat<br>of Locus Comb<br>Num (True) /<br>20<br>20<br>20<br>20                               | ination : 3, N<br>ve.(Tirue) N<br>D 71<br>D 71<br>D 71                                         | in Number o<br>lum (Falsie) | f Correspon<br>Ave (False<br>2 78873<br>2 78873<br>2 78873                                                                                                    | Clength<br>3 F                                                                                  | Locus/allel<br>RCS09142-<br>RCS0235/->                                                  | e)<br>PCS<br>PCS                                                                                                    |                                                                                                    |
| Data Fil<br>Length<br>F<br>43.94. 3<br>43.94. 3<br>43.94. 3<br>41.04. 3                         | le : Sample Dat<br>of Locus Cent<br>Num (True) /<br>20<br>20<br>20<br>20<br>20                         | ination ( 3, N<br>ve.(Tirue) N<br>D 71<br>D 71<br>D 71<br>5667 71                              | in Number o<br>lum (False)  | 4 Correspon<br>Ave (False<br>3 79973<br>3 79973<br>3 79973<br>3 79973<br>3 80212                                                                                                    | Clereth<br>Clereth<br>Clereth<br>Clereth<br>Clereth<br>Clereth<br>Clereth<br>Clereth<br>Clereth | Locus/allel<br>RCS0914/2-<br>RCS0235/-)<br>RCS0914/2-<br>RCS0914/2-                     | e)<br>POS<br>2 RO<br>2 RO                                                                                                    | 1 2000 30,0 V 10 10 100 100                                                                                                    |
| Data Fil<br>Length<br>F<br>43.94. 2<br>43.94. 2<br>43.94. 2<br>41.04. 2<br>41.04. 2             | le : Sample Dat<br>of Locus Cent<br>Num (True) /<br>20<br>20<br>20<br>10<br>20<br>10<br>20<br>10<br>20 | ination ( 3, N<br>ve.(Tirue) N<br>D 71<br>D 71<br>D 71<br>D 71<br>D 71<br>D 71<br>D 71<br>D 71 | in Number o<br>lum (False)  | f Correspon<br>Ave (False<br>3 79973<br>3 79973<br>3 79973<br>3 90712<br>3 90212                                                                                                    | 3 F<br>3 F<br>3 F<br>3 F<br>3 F                                                                 | Locus fallel<br>RCS0914 (b-<br>RCS0914 (b-<br>RCS0914 (b-<br>RCS1027 (ab<br>RCS1027 (ab | <ul> <li>A</li> <li>B</li> <li>C</li> <li>C</li> <li>A</li> <li>C</li> <li>C</li></ul> | L sensor                                                                                                    |
| Data Fil<br>Length<br>F<br>43.94. 2<br>43.94. 2<br>43.94. 2<br>41.04. 2<br>41.04. 3<br>41.04. 3 | le : Sample Dat<br>of Locus Comb<br>Num (True) /<br>20<br>20<br>20<br>19<br>19<br>19                   | ination : 3, N<br>ve.(True) N<br>D 71<br>D 71<br>0 71<br>0 71<br>0 6667 71<br>6667 71          | in Number o<br>lum (False)  | f Correspon<br>Ave: (False<br>3 78873<br>3 78873<br>3 78973<br>3 78973<br>3 78972<br>3 78972<br>3 78772<br>3 78772<br>5 78772<br>5 78772<br>5 787772<br>5 78772<br>777777777777777777777777777777777                                                                                                    | 3 F<br>3 F<br>3 F<br>3 F<br>3 F<br>3 F<br>3 F                                                   | Locus/allel<br>CS0914/2-<br>CS0914/2-<br>CS0914/2-<br>CS1022/4e<br>CS1022/4e            | <ul> <li>A</li> <li>A</li> <li>B</li> <li>C</li> <li>A</li> <li>C</li> <li>A</li> <li>C</li> <li>A</li> <li>C</li> <li>A</li> <li>C</li> <li>C</li></ul> | 1                                                                                                    |
| Data Fil<br>Length<br>F<br>43.94. 2<br>43.94. 2<br>43.94. 2<br>41.04. 2<br>41.04. 3<br>41.04. 3 | le : Sample Dat<br>of Locus Comb<br>Num (True) /<br>20<br>20<br>20<br>19<br>19<br>19                   | ination ( 3, N<br>ve.(Tirue) N<br>D 71<br>D 71<br>D 71<br>D 71<br>D 71<br>D 71<br>D 71<br>D 71 | in Number o<br>lum (False)  | f Correspon<br>Ave (False<br>3 79973<br>3 79973<br>3 79973<br>3 90712<br>3 90212                                                                                                    | 3 F<br>3 F<br>3 F<br>3 F<br>3 F<br>3 F<br>3 F                                                   | Locus faile<br>CS0914 (b-<br>CS0926/-)<br>CS0914 (b-<br>CS1022 (ab<br>CS1022 (ab        | <ul> <li>A</li> <li>A</li> <li>B</li> <li>C</li> <li>A</li> <li>C</li> <li>A</li> <li>C</li> <li>A</li> <li>C</li> <li>A</li> <li>C</li> <li>C</li></ul> |                                                                                                    |
| Data Fil<br>Length<br>F<br>43.94. 2<br>43.94. 2<br>43.94. 2<br>41.04. 2<br>41.04. 3<br>41.04. 3 | le : Sample Dat<br>of Locus Comb<br>Num (True) /<br>20<br>20<br>20<br>19<br>19<br>19                   | ination : 3, N<br>ve.(True) N<br>D 71<br>D 71<br>0 71<br>0 71<br>0 6667 71<br>6667 71          | in Number o<br>lum (False)  | f Correspon<br>Ave: (False<br>3 78873<br>3 78873<br>3 78973<br>3 78973<br>3 78972<br>3 78972<br>3 78772<br>3 78772<br>5 78772<br>5 78772<br>5 787772<br>5 78772<br>777777777777777777777777777777777                                                                                                    | 3 F<br>3 F<br>3 F<br>3 F<br>3 F<br>3 F<br>3 F                                                   | Locus/allel<br>CS0914/2-<br>CS0914/2-<br>CS0914/2-<br>CS1022/4e<br>CS1022/4e            | <ul> <li>A</li> <li>A</li> <li>B</li> <li>C</li> <li>A</li> <li>C</li> <li>A</li> <li>C</li> <li>A</li> <li>C</li> <li>A</li> <li>C</li> <li>C</li></ul> | 10 Webh                                                                                                    |
| Length<br>F<br>43.94. 3<br>43.94. 3<br>43.94. 3<br>41.04. 3<br>41.04. 3<br>41.04. 3             | le : Sample Dat<br>of Locus Comb<br>Num (True) /<br>20<br>20<br>20<br>19<br>19<br>19                   | ination : 3, N<br>ve.(True) N<br>D 71<br>D 71<br>0 71<br>0 71<br>0 6667 71<br>6667 71          | in Number o<br>lum (False)  | f Correspon<br>Ave: (False<br>3 78873<br>3 78873<br>3 78973<br>3 78973<br>3 78972<br>3 78972<br>3 78772<br>3 78772<br>5 78772<br>5 78772<br>5 787772<br>5 78772<br>777777777777777777777777777777777                                                                                                    | 3 F<br>3 F<br>3 F<br>3 F<br>3 F<br>3 F<br>3 F                                                   | Locus/allel<br>CS0914/2-<br>CS0914/2-<br>CS0914/2-<br>CS1022/4e<br>CS1022/4e            | <ul> <li>A</li> <li>A</li> <li>B</li> <li>C</li> <li>A</li> <li>C</li> <li>A</li> <li>C</li> <li>A</li> <li>C</li> <li>A</li> <li>C</li> <li>C</li></ul> | A CORPUSION CONTRACTOR CONTRACTOR CONTRACTON |
| Data Fil<br>Length<br>F<br>43.94, 3<br>43.94, 3<br>43.94, 3<br>41.04, 3<br>41.04, 3<br>41.04, 3 | le : Sample Dat<br>of Locus Comb<br>Num (True) /<br>20<br>20<br>20<br>19<br>19<br>19                   | ination : 3, N<br>ve.(True) N<br>D 71<br>D 71<br>0 71<br>0 71<br>0 6667 71<br>6667 71          | in Number o<br>lum (False)  | f Correspon<br>Ave: (False<br>3 78873<br>3 78873<br>3 7873<br>3 7873<br>3 7875<br>3 7875<br>5 7875<br>7875<br>5 78755<br>78755<br>78755<br>78755<br>78755<br>78755<br>7 | 3 F<br>3 F<br>3 F<br>3 F<br>3 F<br>3 F<br>3 F                                                   | Locus/allel<br>CS0914/2-<br>CS0914/2-<br>CS0914/2-<br>CS1022/4e<br>CS1022/4e            | <ul> <li>A</li> <li>A</li> <li>B</li> <li>C</li> <li>A</li> <li>C</li> <li>A</li> <li>C</li> <li>A</li> <li>C</li> <li>A</li> <li>C</li> <li>C</li></ul> | 10 Web W-07                                                                                                    |
| Data Fil<br>Length<br>F<br>43.94, 3<br>43.94, 3<br>43.94, 3<br>41.04, 3                         | le : Sample Dat<br>of Locus Comb<br>Num (True) /<br>20<br>20<br>20<br>19<br>19<br>19                   | ination : 3, N<br>ve.(True) N<br>D 71<br>D 71<br>0 71<br>0 71<br>0 6667 71<br>6667 71          | in Number o<br>lum (False)  | f Correspon<br>Ave: (False<br>3 78873<br>3 78873<br>3 7873<br>3 7873<br>3 7875<br>3 7875<br>5 7875<br>7875<br>5 78755<br>78755<br>78755<br>78755<br>78755<br>78755<br>7 | 3 F<br>3 F<br>3 F<br>3 F<br>3 F<br>3 F<br>3 F                                                   | Locus/allel<br>CS0914/2-<br>CS0914/2-<br>CS0914/2-<br>CS1022/4e<br>CS1022/4e            | <ul> <li>A</li> <li>A</li> <li>B</li> <li>C</li> <li>A</li> <li>C</li> <li>A</li> <li>C</li> <li>A</li> <li>C</li> <li>A</li> <li>C</li> <li>C</li></ul> | A CORPUSION CONTRACTOR CONTRACTOR CONTRACTON |
| Data Fil<br>Length<br>F<br>43.94, 3<br>43.94, 3<br>43.94, 3<br>41.04, 3<br>41.04, 3<br>41.04, 3 | le : Sample Dat<br>of Locus Comb<br>Num (True) /<br>20<br>20<br>20<br>19<br>19<br>19                   | ination : 3, N<br>ve.(True) N<br>D 71<br>D 71<br>0 71<br>0 71<br>0 6667 71<br>6667 71          | in Number o<br>lum (False)  | f Correspon<br>Ave: (False<br>3 78873<br>3 78873<br>3 78973<br>3 78973<br>3 78972<br>3 78972<br>5 78972<br>5 78972<br>5 789755<br>5 789755<br>789755<br>7897555<br>789755555555555555                                                                                                    | 3 F<br>3 F<br>3 F<br>3 F<br>3 F<br>3 F<br>3 F                                                   | Locus/allel<br>CS0914/2-<br>CS0914/2-<br>CS0914/2-<br>CS1022/4e<br>CS1022/4e            | <ul> <li>A</li> <li>A</li> <li>B</li> <li>C</li> <li>A</li> <li>C</li> <li>A</li> <li>C</li> <li>A</li> <li>C</li> <li>A</li> <li>C</li> <li>C</li></ul> | 10 Web Wr 27                                                                                                    |
| Data Fil<br>Length<br>F<br>43.94. 2<br>43.94. 2<br>43.94. 2<br>41.04. 2<br>41.04. 3<br>41.04. 3 | le : Sample Dat<br>of Locus Comb<br>Num (True) /<br>20<br>20<br>20<br>19<br>19<br>19                   | ination : 3, N<br>ve.(True) N<br>D 71<br>D 71<br>0 71<br>0 71<br>0 6667 71<br>6667 71          | in Number o<br>lum (False)  | f Correspon<br>Ave: (False<br>3 78873<br>3 78873<br>3 78973<br>3 78973<br>3 78972<br>3 78972<br>5 78972<br>5 78972<br>5 789755<br>5 789755<br>789755<br>7897555<br>789755555555555555                                                                                                    | 3 F<br>3 F<br>3 F<br>3 F<br>3 F<br>3 F<br>3 F                                                   | Locus/allel<br>CS0914/2-<br>CS0914/2-<br>CS0914/2-<br>CS1022/4e<br>CS1022/4e            | <ul> <li>A</li> <li>A</li> <li>B</li> <li>C</li> <li>A</li> <li>C</li> <li>A</li> <li>C</li> <li>A</li> <li>C</li> <li>A</li> <li>C</li> <li>C</li></ul> | 10 Web Wr 27                                                                                                    |
| Data Fil<br>Length<br>F<br>8394. 2<br>8394. 2<br>8394. 2<br>8104. 2<br>8104. 3<br>8104. 3       | le : Sample Dat<br>of Locus Comb<br>Num (True) /<br>20<br>20<br>20<br>19<br>19<br>19                   | ination : 3, N<br>ve.(True) N<br>D 71<br>D 71<br>0 71<br>0 71<br>0 6667 71<br>6667 71          | in Number o<br>lum (False)  | f Correspon<br>Ave: (False<br>3 78873<br>3 78873<br>3 78973<br>3 78973<br>3 78972<br>3 78972<br>5 78972<br>5 78972<br>5 789755<br>5 789755<br>789755<br>7897555<br>789755555555555555                                                                                                    | 3 F<br>3 F<br>3 F<br>3 F<br>3 F<br>3 F<br>3 F                                                   | Locus/allel<br>CS0914/2-<br>CS0914/2-<br>CS0914/2-<br>CS1022/4e<br>CS1022/4e            | <ul> <li>A</li> <li>A</li> <li>B</li> <li>C</li> <li>A</li> <li>C</li> <li>A</li> <li>C</li> <li>A</li> <li>C</li> <li>A</li> <li>C</li> <li>C</li></ul> | 10 Web Wr 27                                                                                                    |

### 3-11. Invoking multiple instances on Mac

Generally, invoking multiple instances not allowed on Mac OS X, because of restrictions in the OS. To invoke multiple instances of GMM on Mac OS X, double-click on 'GMM dup' included in the GMM folder.

| 00                                                                                                    | GMM                                                                                                    |                                                                                                    | $\bigcirc$                                                         |
|----------------------------------------------------------------------------------------------------|----------------------------------------------------------------------------------------------------|----------------------------------------------------------------------------------------------------|--------------------------------------------------------------------|
|                                                                                                    |                                                                                                    | ٩                                                                                                    |                                                                    |
| <ul> <li>▼ デバイス</li> <li>Macin tush HD</li> <li>Dock</li> <li>▼ 場所</li> <li>ア スクトップ</li> <li>① Itamada</li> <li>ヘ アフリケーション</li> <li>○ 青葉</li> <li>マ 枝束</li> <li>○ 今日</li> <li>○ 今日</li> <li>○ 西北 1 周原</li> <li>○ 承太1 周原</li> <li>○ オペロパメージ</li> <li>○ オペロパメージ</li> </ul> | MACOSX     MACOSX     GVMM_dup_ip     GVMM_dup_ip     GVMM_dup_ip     GVMM_dup_ip     gvm_i_inat     GVMM_dar     gemmsetting.prop     it     process.log     sample     splart.pg     Junistal_CMM | 東生     2008年11月7日、13.26     2008年11月7日、13.28     今年、10.20     2008年11月7日、13.28     今年、10.20     2008年11月7日、13.23     2008年11月7日、13.25     2008年11月7日、13.58     2008年11月7日、13.57     2008年11月7日、13.57     2008年11月7日、13.57     2008年11月7日、13.57     2008年11月7日、13.57 | 977X<br>0 KB<br>192 K8<br>160 K8<br>384 K8<br>264 K8<br>384 K8<br> |
| 🔯 すべての害粕                                                                                                    | (                                                                                                    |                                                                                                    | )++                                                                |
|                                                                                                    | 13 項目、90.03 GB 空き                                                                                                    |                                                                                                    | ļi,                                                                |